## **24th International Scientific Conference Mittweida editorial work for the scientific report - finish at September 15th, 2015**

General references for the filing of the manuscript:

Please send us your file as Microsoft-Word-File (.doc; .docx). The Microsoft Word Template includes "ISCM-Formats" which can be selected by using the menu Format/ Styles and Formatting/ Options: "Used Templates". Please do **not** use options such as automatic paragraph numbering (especially for numbered references or pages), justified layout or double columns from other sources.

When you create your manuscript, please make sure it is in the following order:

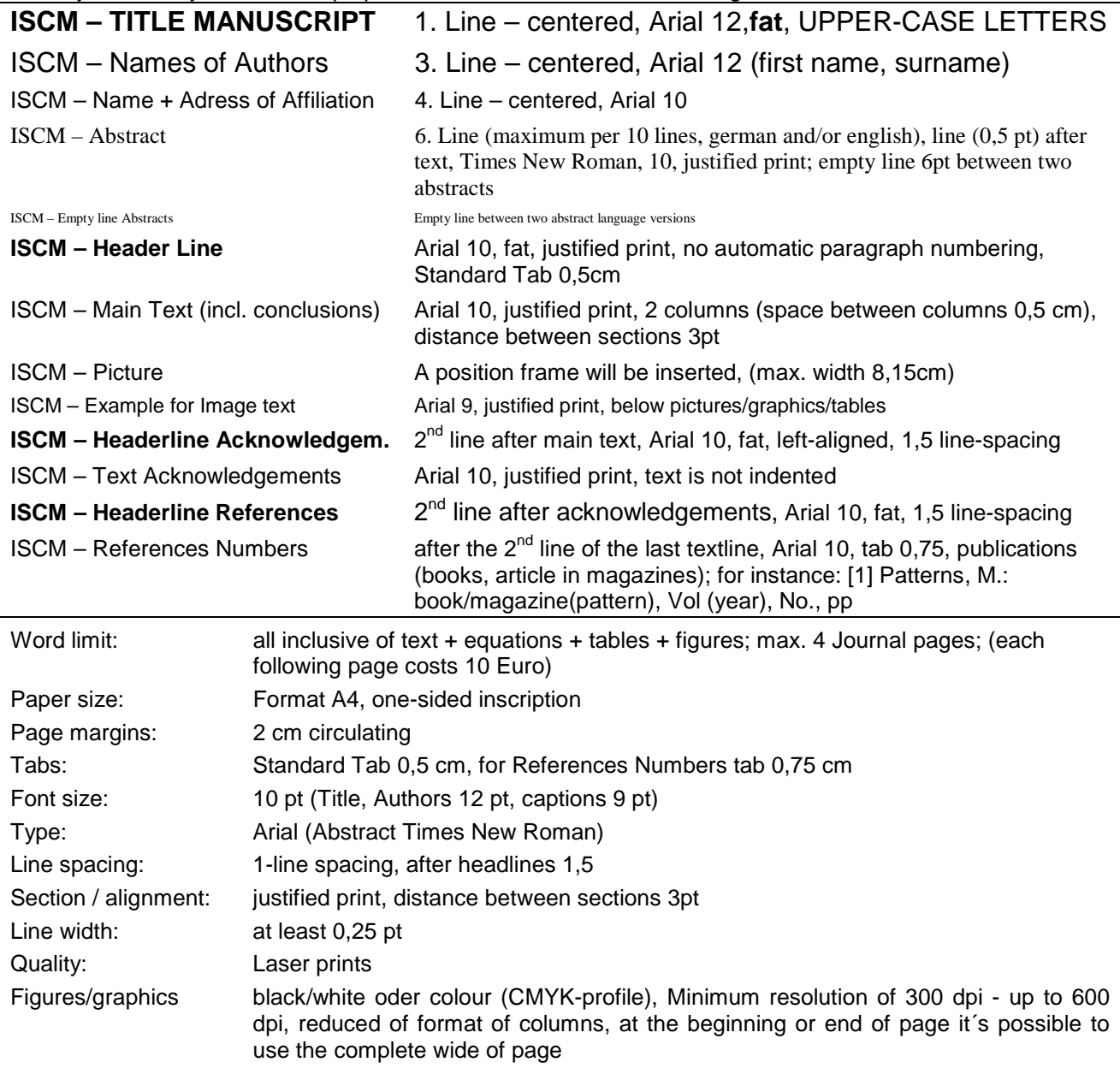

The proceedings of the International Scientific Conference containing the accepted refereed papers will be published by University of Applied Sciences Mittweida in the *Scientific Reports (ISSN 1437-7624)*. One proceeding will be given to conference participants at the conference.

**Submission of papers:** Authors are encouraged to submit their papers by email. **Email Submissions**: Include text and all figures into a single file (Word compatible). Please use standard font (Arial). Do not break a large file into multiple files. Please name the file as follows: Author (i.e. Smith.doc). Email the manuscript file as an attachment to [iwkm@htwm.de.](mailto:iwkm@htwm.de)

## For questions, please contact:

Hochschule Mittweida, Conference Office – SZMS, Postfach 1457, 09644 Mittweida Phone: +49 3727-581070, Fax: +49 3727-581169, Email: [iwkm@hs-mittweida.de](mailto:iwkm@hs-mittweida.de) The name, complete postal address, e-mail address, telephone and fax number of the corresponding author should be given.